# **BAB III**

# **ANALISIS DAN PERANCANGAN SISTEM**

## **3.1 Algoritma** *Breadth First Search*

Berikut ini adalah proses yang dilakukan dengan menggunakan algoritma *Breadth first search* untuk pencarian jalur. Proses pencarian ini berdasarkan algoritma *Breadth first search* (Desphande, 2008: 1-23) yaitu unmark all vertices choose some starting vertex x mark x

KAP

list  $L = x$ 

tree  $T = x$ 

while L nonempty

choose some vertex v from front of list

visit v

for each unmarked neighbor w

mark w

add it to end of list

add edge vw to T

**Mohammad Nur Rahman, 2012**

Perbandingan Algoritma...

### **3.1.1 Proses Pencarian**

Proses yang diterapkan pada pencarian menggunakan algoritma *Breadth first*  DIKANAS *search* yaitu

1. Menentukan simpul awal.

Gambar 3.1– Menentukan simpul awal algoritma *Breadth First Search*

KAP

**Mohammad Nur Rahman, 2012** Perbandingan Algoritma... Universitas Pendidikan Indonesia | repository.upi.edu 28

ERPU

2. Menentukan simpul akhir.

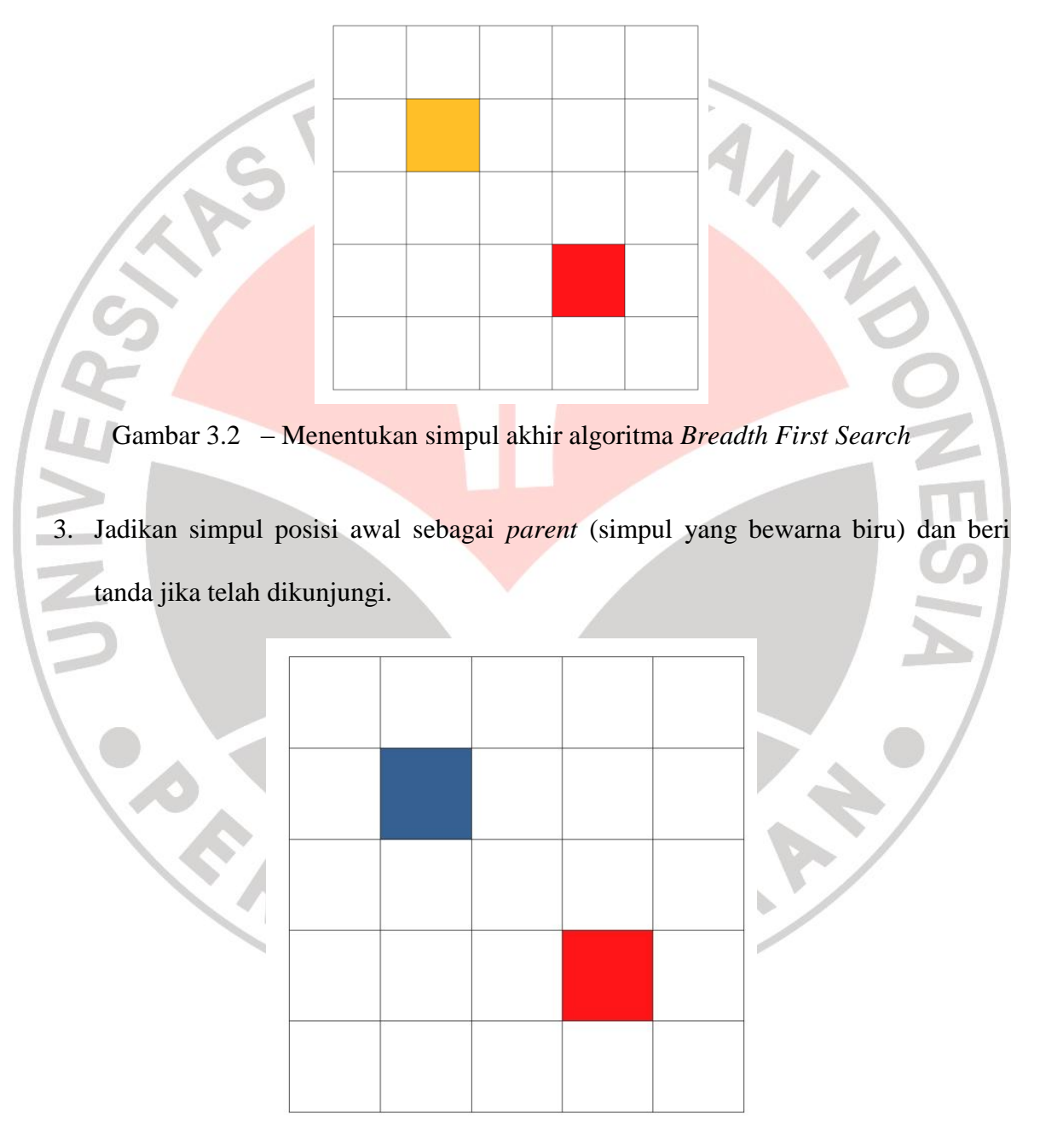

Gambar 3.3 - Jadikan posisi awal sebagai *parent* pada algortima *Breadth First Search*

### **Mohammad Nur Rahman, 2012**

Perbandingan Algoritma...

4. Membuka simpul-simpul lainnya untuk simpul yang telah ditandai sebagai *parent*, jadikan status yang telah terbuka tersebut sebagai *child* (simpul yang berwarna ungu).

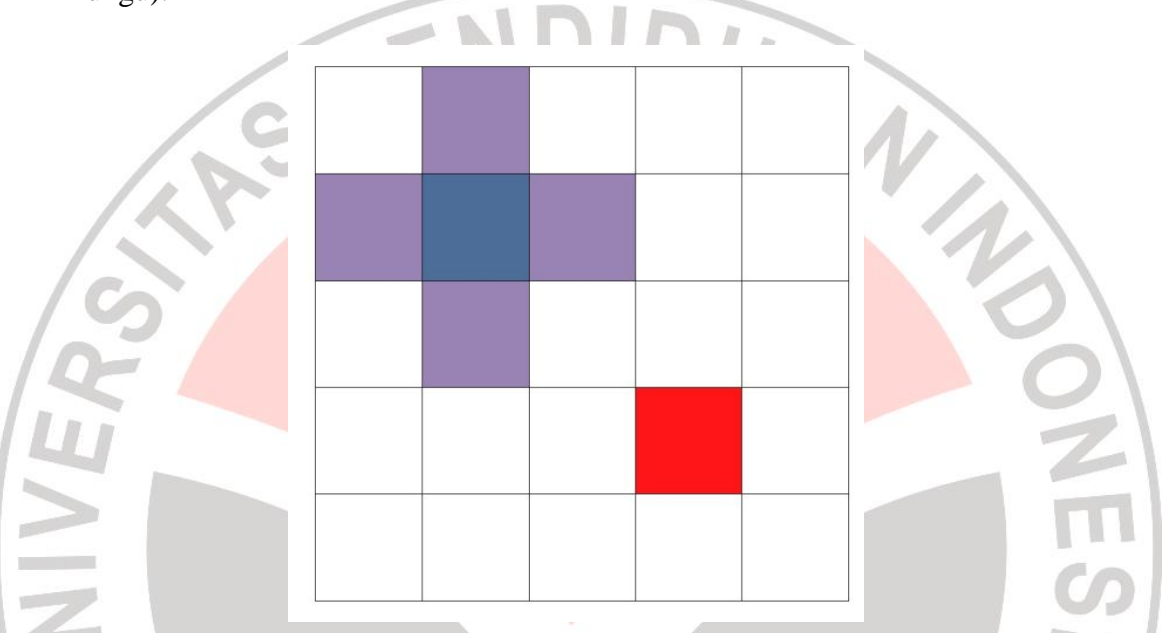

Gambar 3.4 - Membuka simpul yang telah dijadikan status parent pada algoritma *Breadth First Search*

KAP

**Mohammad Nur Rahman, 2012** Perbandingan Algoritma... Universitas Pendidikan Indonesia | repository.upi.edu 30

READU

5. Ubah status pada *path* yang terbuka tersebut menjadi telah dikunjungi, dan jadikan statusnya sebagai *parent.*

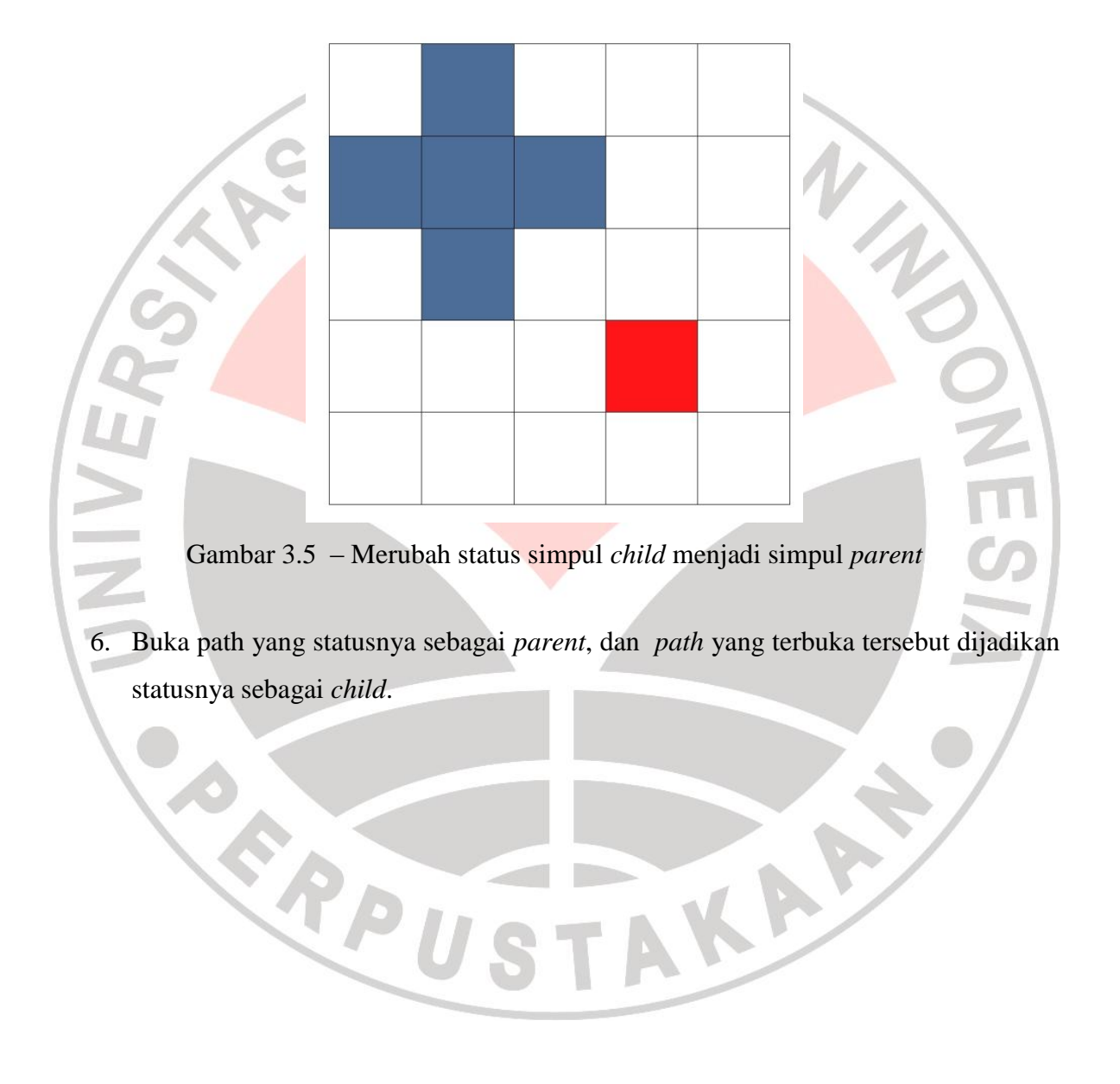

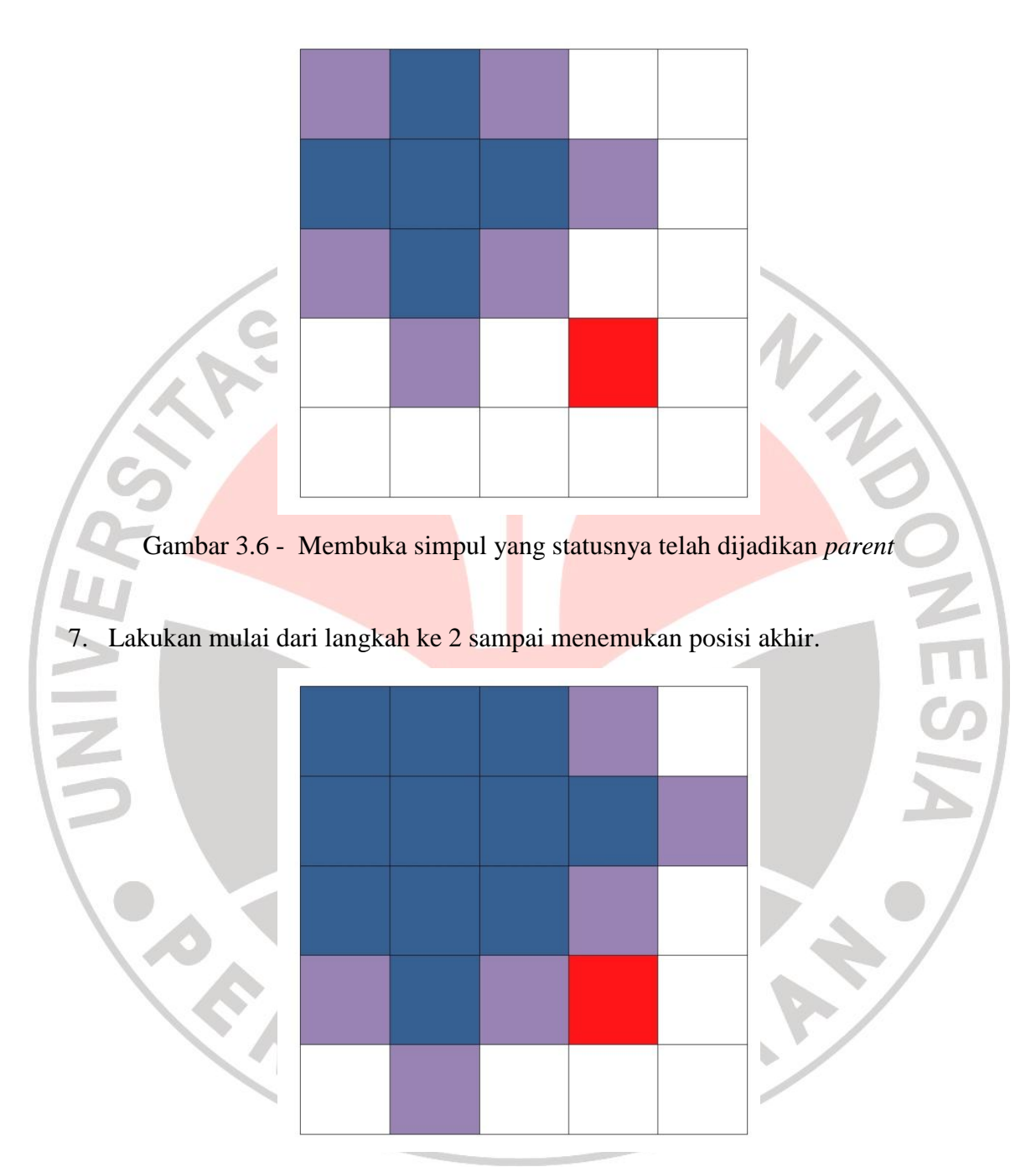

Gambar 3.7 – Melakukan langkah ke 3 kembali sampai menemukan simpul akhir

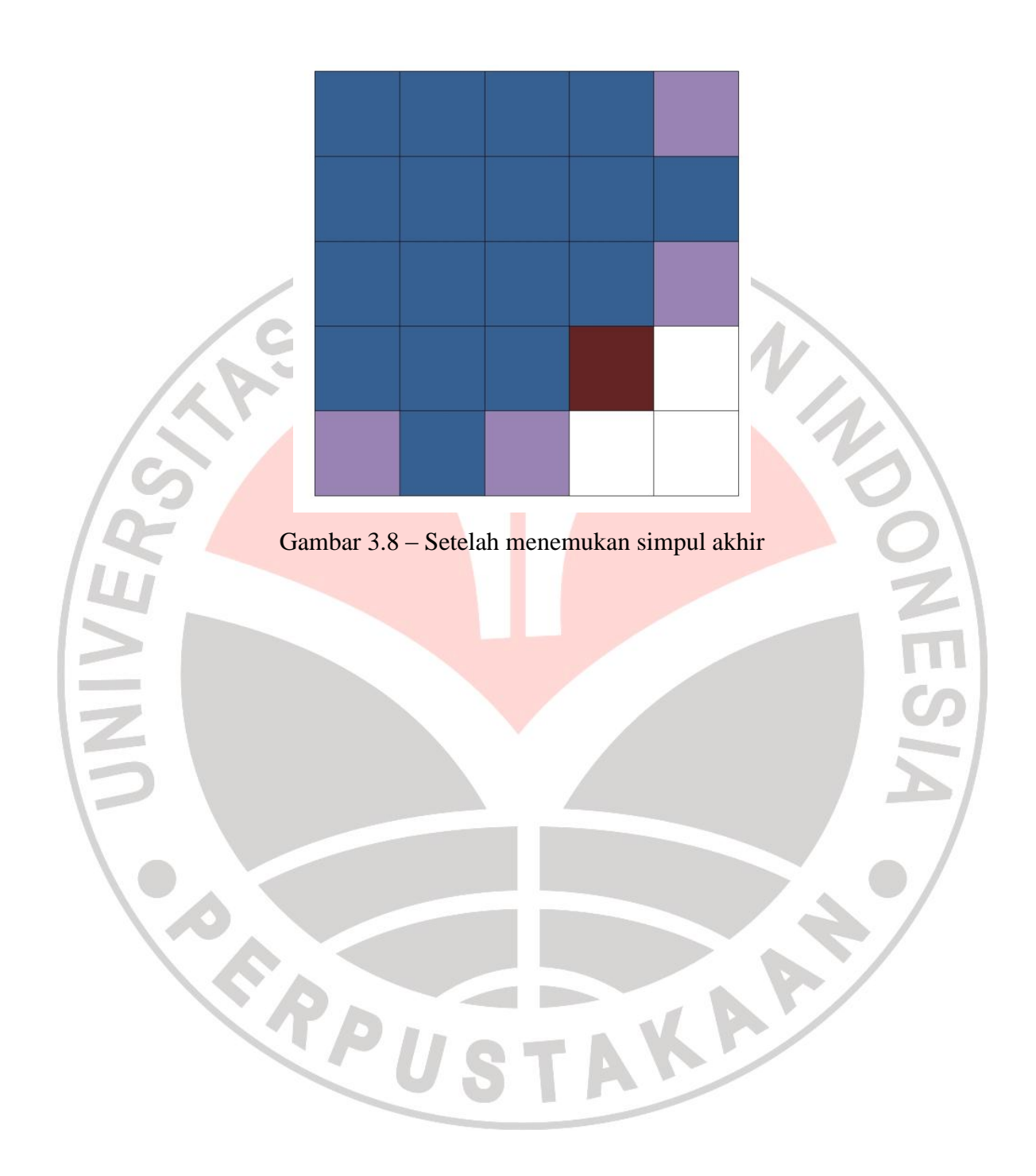

### **3.1.2 Menampilkan Hasil Dari Algoritma** *Breadth First Search*

Untuk menampilkan hasil dari pencarian *Breadth first search*. Maka dilakukan beberapa proses yaitu

1. Menemukan *parent* dari simpul akhir.

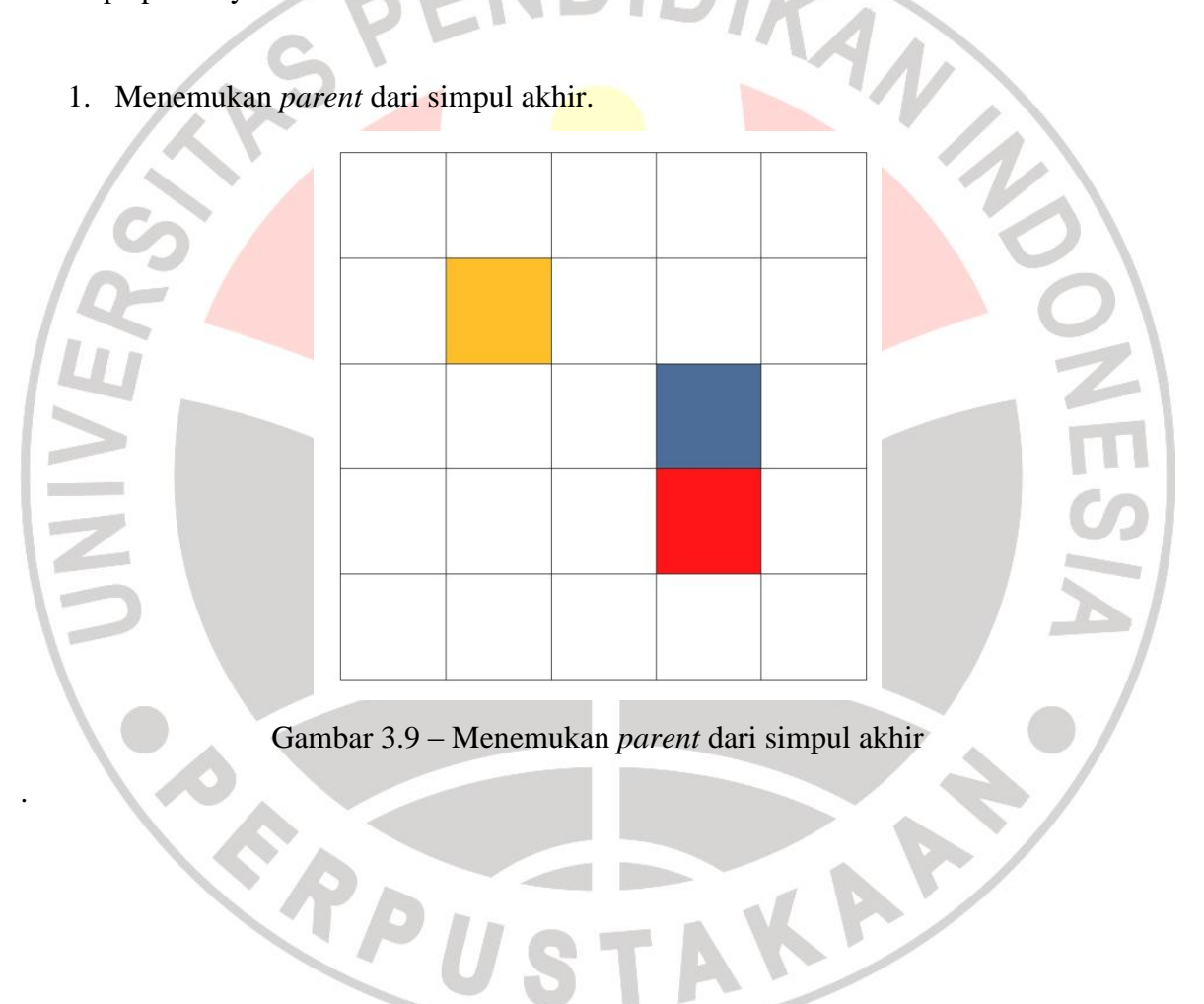

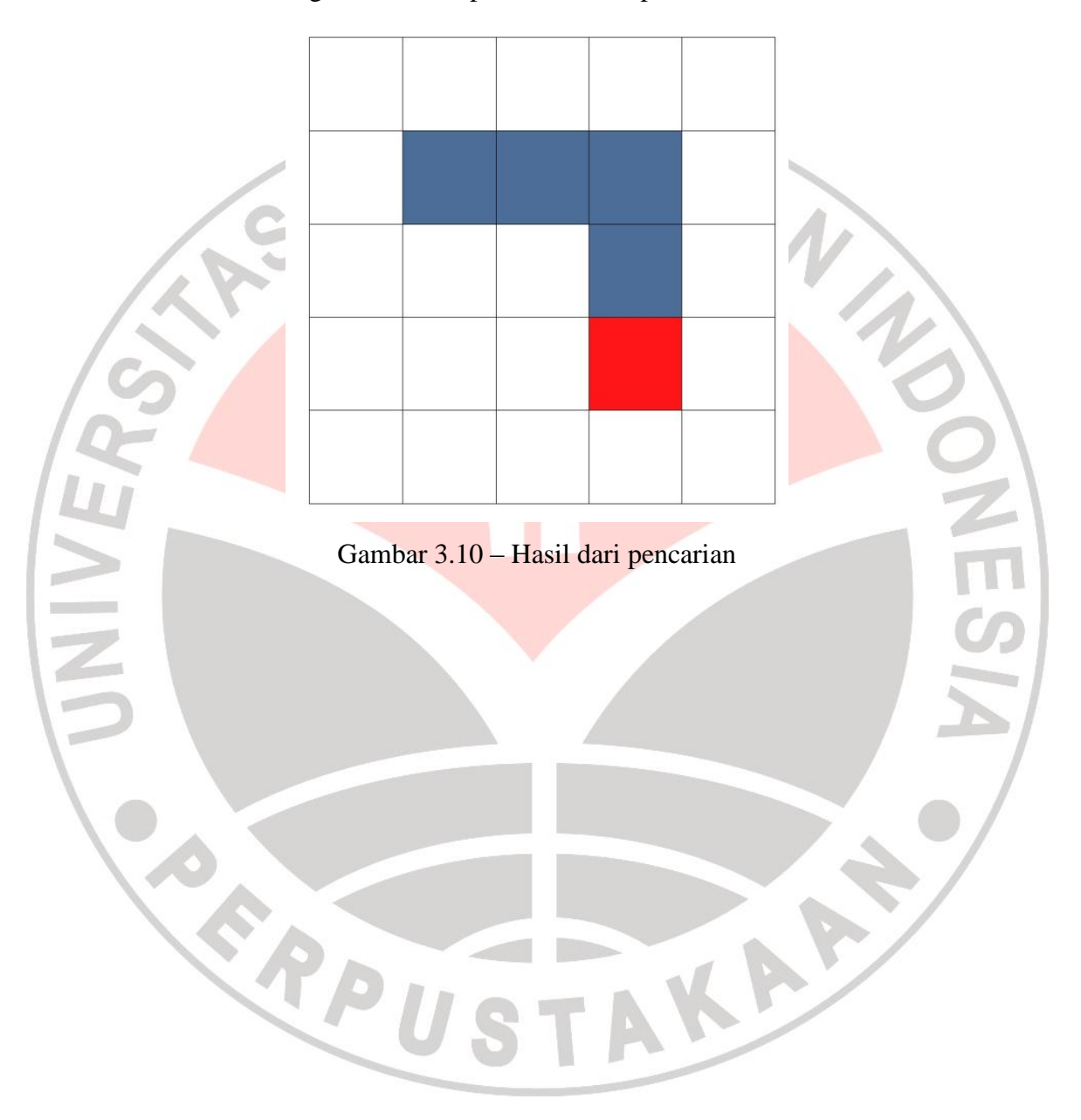

2. Lakukan terus langkah ke 1 sampai ketemu simpul awal.

### **3.2. Algoritma A\***

Proses pencarian berdasarkan algoritma A\* (Jones, 2008: 57) yaitu Initialize OPEN list (priority queue) Initialize CLOSED list Place start node on the OPEN list Loop while the OPEN list is not empty Get best node (parent) from OPEN list (least f (n)) if parent is the goal node, done Place parent on the CLOSED list Expand parent to all adjacent nodes (adj\_node) if adj\_node is on the CLOSED list discard adj\_node and continue else if adj\_node is on the OPEN list if adj node's g value is better than the OPEN.adj\_node's g value discard OPEN.cur\_node calculate adj\_node's g, h and f values set adj\_node predecessor to parent add adj\_node to OPEN list continue end else

calculate adj\_node's g, h and f values set adj\_node predecessor to parent add adj\_node to OPEN list

end

end

end loop

Proses yang dilakukan dalam pencarian menggunakan algoritma A\* adalah 1. Menentukan simpul awal dan simpul akhir.

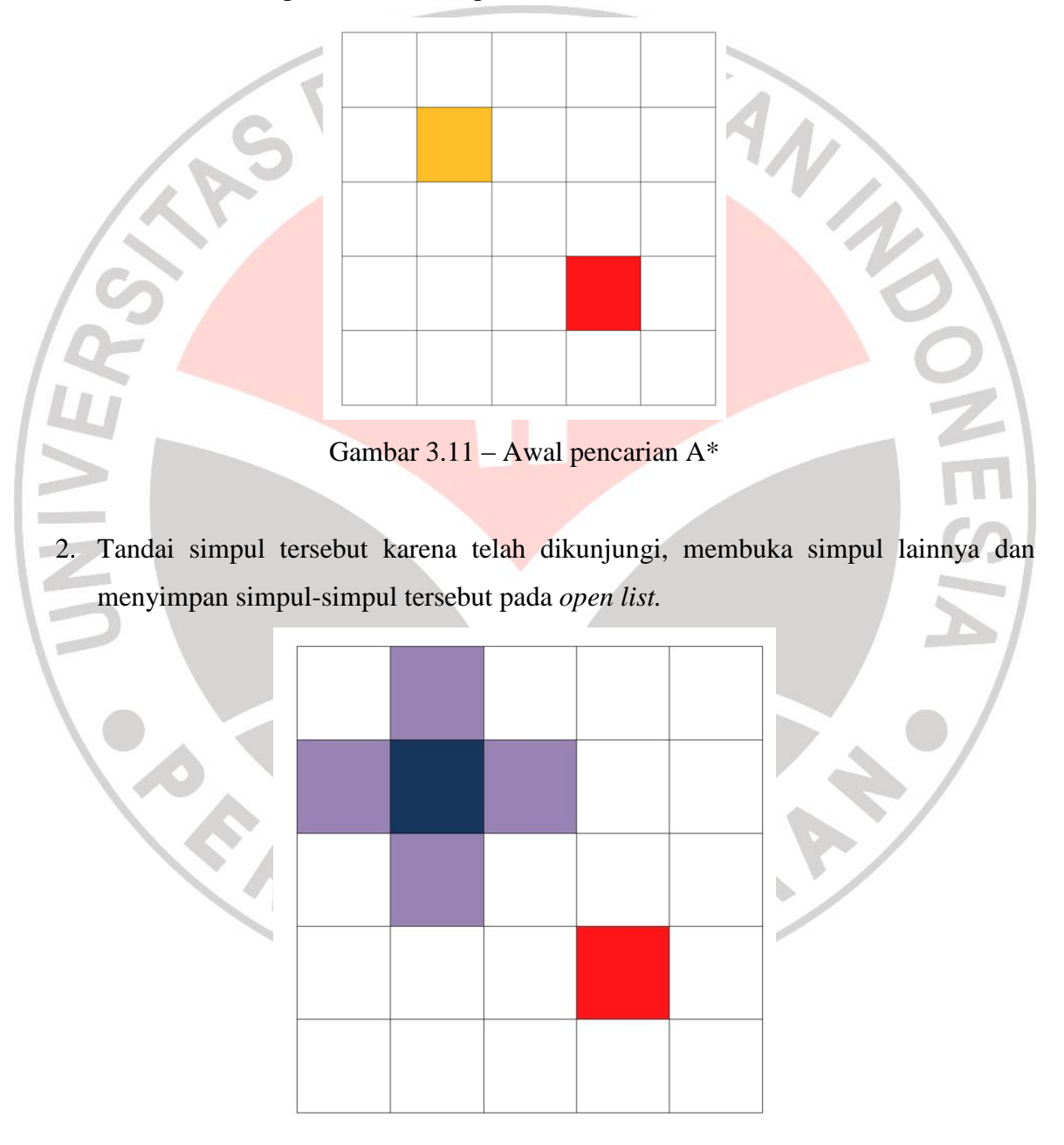

Gambar 3.12 – Membuka simpul pada pencarian algoritma A\*

### **Mohammad Nur Rahman, 2012**

Perbandingan Algoritma...

3. Menentukan heuristik antar simpul dengan perhitungan *Manhattan Distance* untuk algoritma A\*, perhitungan tersebut adalah

Berdasarkan fungsi heuristik pada algoritma A\* maka:

$$
f(n) = g(n) + h(n)
$$

THE

 $f(n) = fungsi evaluasi (jumlah g(n)  $dengan h(n)$ ).$ 

- g(n) = biaya (*cost*) yang dikeluarkan dari keadaan awal sampai keadaan n.
- $h(n)$  = estimasi biaya untuk sampai pada suatu tujuan mulai dari n.
- $n =$  *Grid* saat ini.
- $D =$  nilai untuk melakukan pergerakan.

Nilai h dicari menggunakan fungsi *Manhattan Distance* untuk 4 arah (Rahayu, 2011: 31):

h (n) =  $D * (abs(n.x-goal.x) + abs(n.y-goal.y))$ 

contohnya misalkan mencari nilai heuristik dari masing-masing simpul yang terbuka pada Gambar 3.11.

dengan simpul awal:

DIKAN 20  $Sx:1$  $Sy:1$ dan simpul akhir: Gx : 3  $Gy:3$ Hasil perhitungan: Menentukan nilai g(n) Karena dilakukan pertama kali maka nilai  $g(n) = 1$ Menghitung masing-masing nilai heuristik dari *path* yang terbuka 1) Simpul pada (1,0). h (n)  $= D * (abs(n.x-goal.x) + abs(n.y-goal.y))$ h (1,0) =  $1 * (abs(1-3) + abs(0-3))$  $= 5$ 

$$
f(1,0) = g(1,0) + h(1,0)
$$

#### **Mohammad Nur Rahman, 2012**

Perbandingan Algoritma...

= 1 + 5  
\n=6  
\n2) Simpl pada (0,1)  
\n
$$
h(n) = D * (abs(n.x - goal.x) + abs(n.y - goal.y))
$$
\n
$$
= 5
$$
\n5  
\n
$$
f(0,1) = g(0,1) + h(0,1)
$$
\n
$$
= 1 + 5
$$
\n
$$
= 6
$$
\n6  
\n3) Simpl pada (1,2).  
\n
$$
h(n) = D * (abs(n.x - goal.x) + abs(n.y - goal.y))
$$
\n
$$
h (1,2) = D * (abs(n.x - goal.x) + abs(n.y - goal.y))
$$
\n
$$
= 3
$$
\n
$$
= 3
$$
\n
$$
f(1,2) = g(1,2) + h(1,2)
$$
\n
$$
= 1 + 3
$$

**Mohammad Nur Rahman, 2012**

Perbandingan Algoritma...

Universitas Pendidikan Indonesia | repository.upi.edu **1988** and 1999 and 1999 and 1999 and 1999 and 1999 and 19

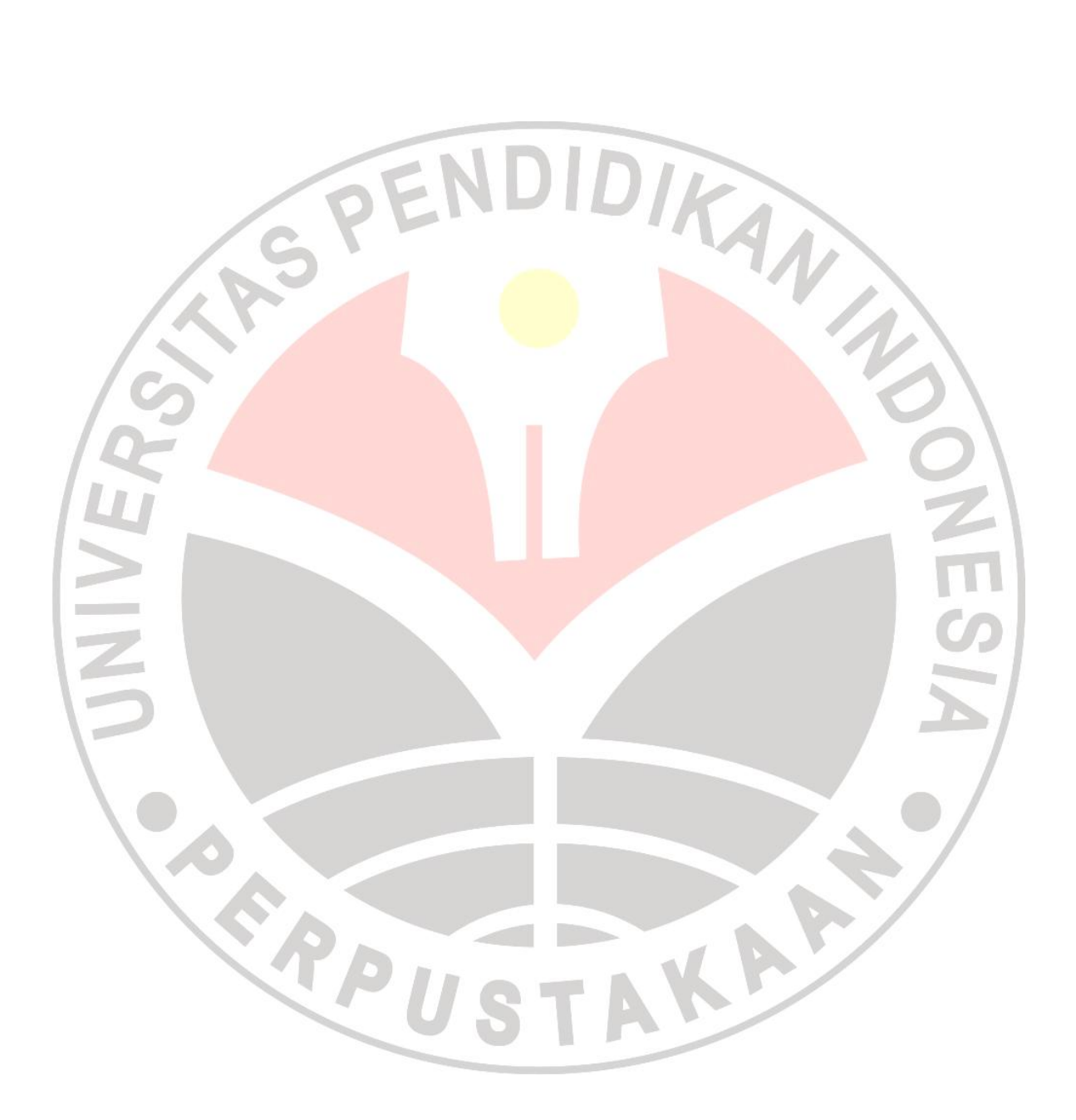

**Mohammad Nur Rahman, 2012** Perbandingan Algoritma... Universitas Pendidikan Indonesia | repository.upi.edu 41

 $\equiv$  4

## 4) Simpul pada (2,1).

h (n) = D \* (abs(n.x-*goal*.x) + abs(n.y-*goal*.y)) h (2,1) = 1 \* (abs(2-3) + abs(1-3)) = 3 f(2,1) = g(2,1) + h(2,1) = 1 + 3 = 4

 $\mathbbm{R}$ 

 $\overline{\mathrm{m}}$ 

 $\blacksquare$ 

 $\mathbb{Z}$  .

Sehingga nilai heuristik untuk masing-masing simpul adalah

Tabel 2.2 – Hasil perhitungan heuristik A\*

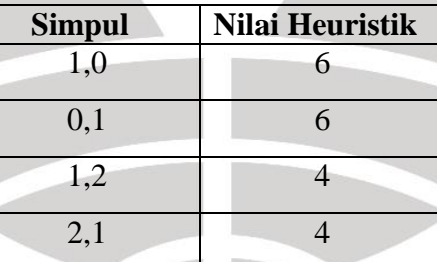

 $\kappa$ 

**Mohammad Nur Rahman, 2012** Perbandingan Algoritma... Universitas Pendidikan Indonesia | repository.upi.edu 42

P

4. Memilih simpul berdasarkan nilai heuristik terkecil.

Karena simpul pada (2,1) dan (2,2) memiliki nilai heuristik, maka boleh memilih salah satu dari simpul-simpul tersebut, berdasarkan pada Gambar 21 misalkan yang terpilih adalah simpul di (2,1).

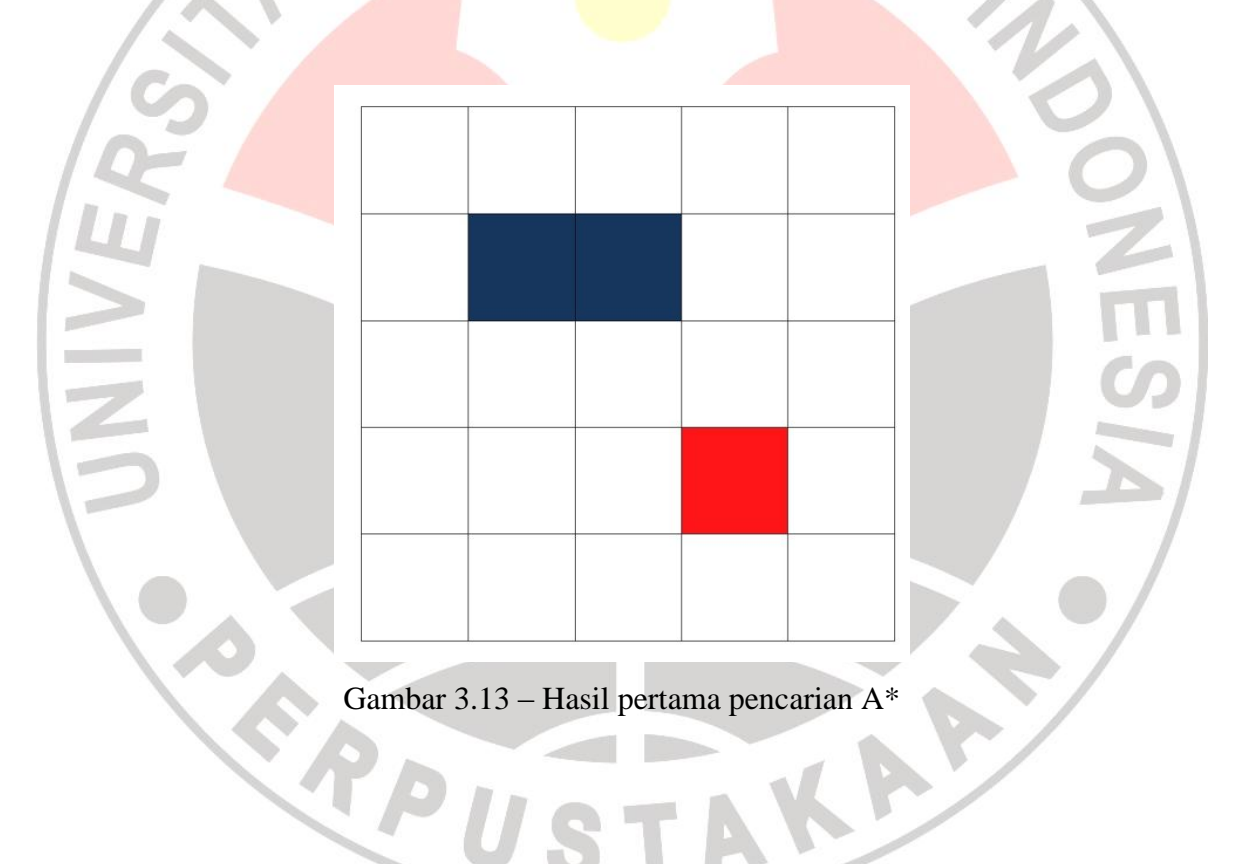

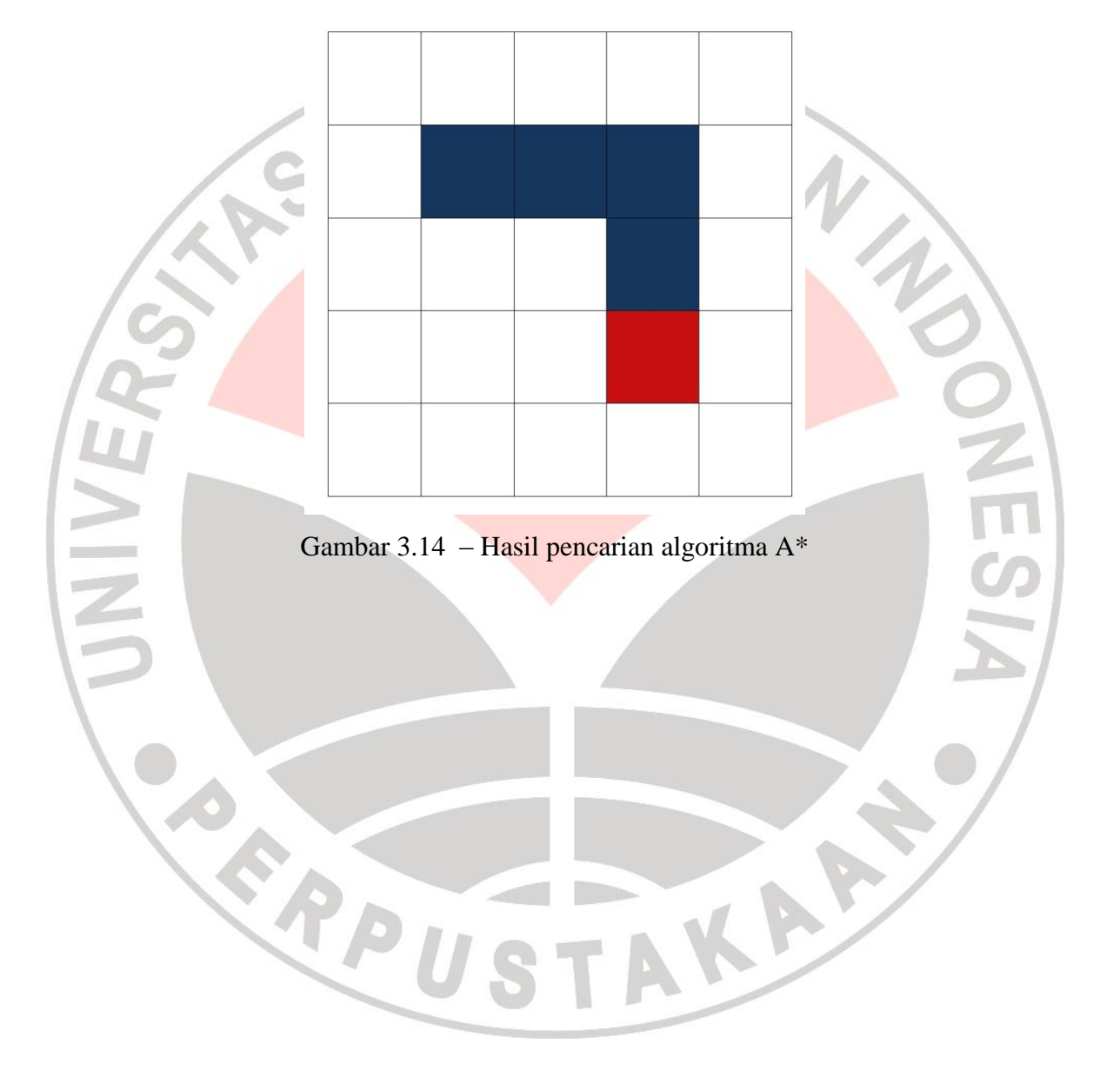

5. Lakukan terus langkah ke 2 sampai menemukan simpul akhir atau *open list* kosong.

#### **3.2.1 Runut Balik Pada Algoritma A\***

Pada *block maze*, sering sekali algoritma A\* salah menemukan simpul akhir dikarenakan memilih nilai heuristik terkecil. Misalkan pada kasus mencari jalur dari simpul awal ke simpul akhir dengan terdapat simpul-simpul yang tidak bisa dilalui seperti gambar di bawah ini:

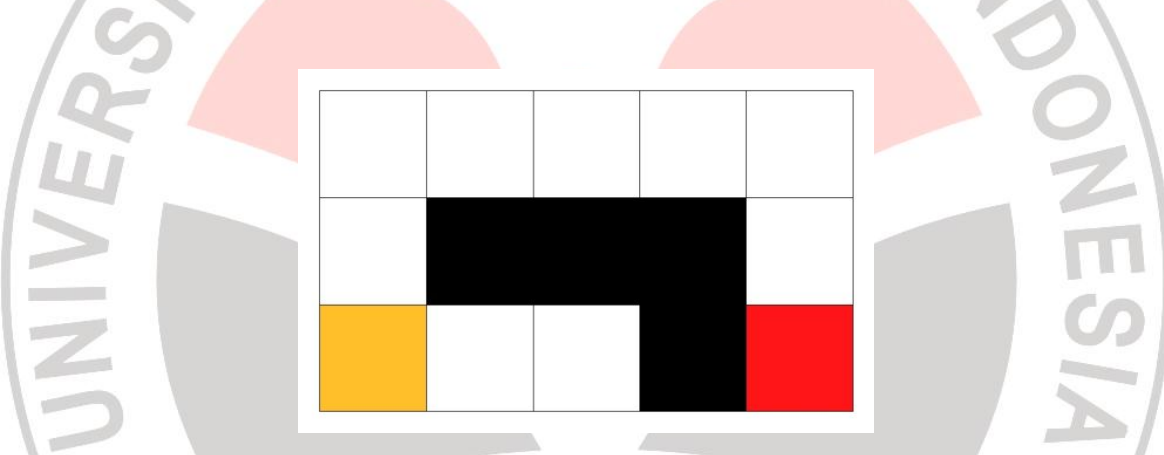

Gambar 3.15 – Awal pencarian algoritma A\* yang menggunakan kasus runut balik

Maka dengan menggunakan perhitungan heuristik *Manhattan Distance* solusi tidak dapat ditemukan.KA

T N

**Mohammad Nur Rahman, 2012** Perbandingan Algoritma... Universitas Pendidikan Indonesia | repository.upi.edu 45

 $\boldsymbol{\rho}_{II}$ 

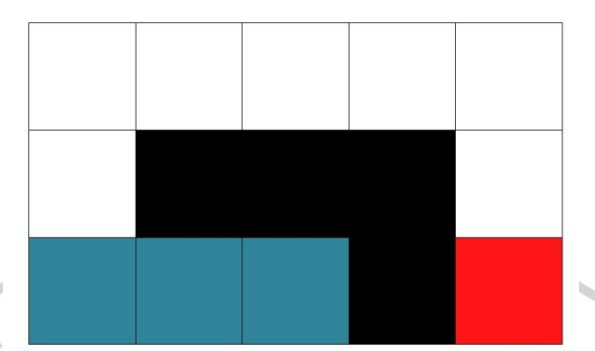

Gambar 3.16 – Kekeliruan pada algoritma A\*

Oleh karena itu, dilakukan runut balik, yang dilakukan dengan cara:

- 1. Menyimpan setiap simpul yang bercabang pada *stack* tertentu
- 2. Apabila daftar simpul pada *open list* kosong maka pilih suatu simpul dari *stack* tersebut.
- 3. Buka simpul-simpul tetangga yang tidak dikunjungi dari simpul yang terpilih.
- 4. Lakukan pencarian simpul dan penentuan nilai heuristik terkecil seperti pada algoritma A\*.
- 5. Simpan hasil simpul yang dicari dengan nilai heuristik terkecil pada *open list.*

Dengan menggunakan algoritma di atas maka pencarian tersebut menjadi:

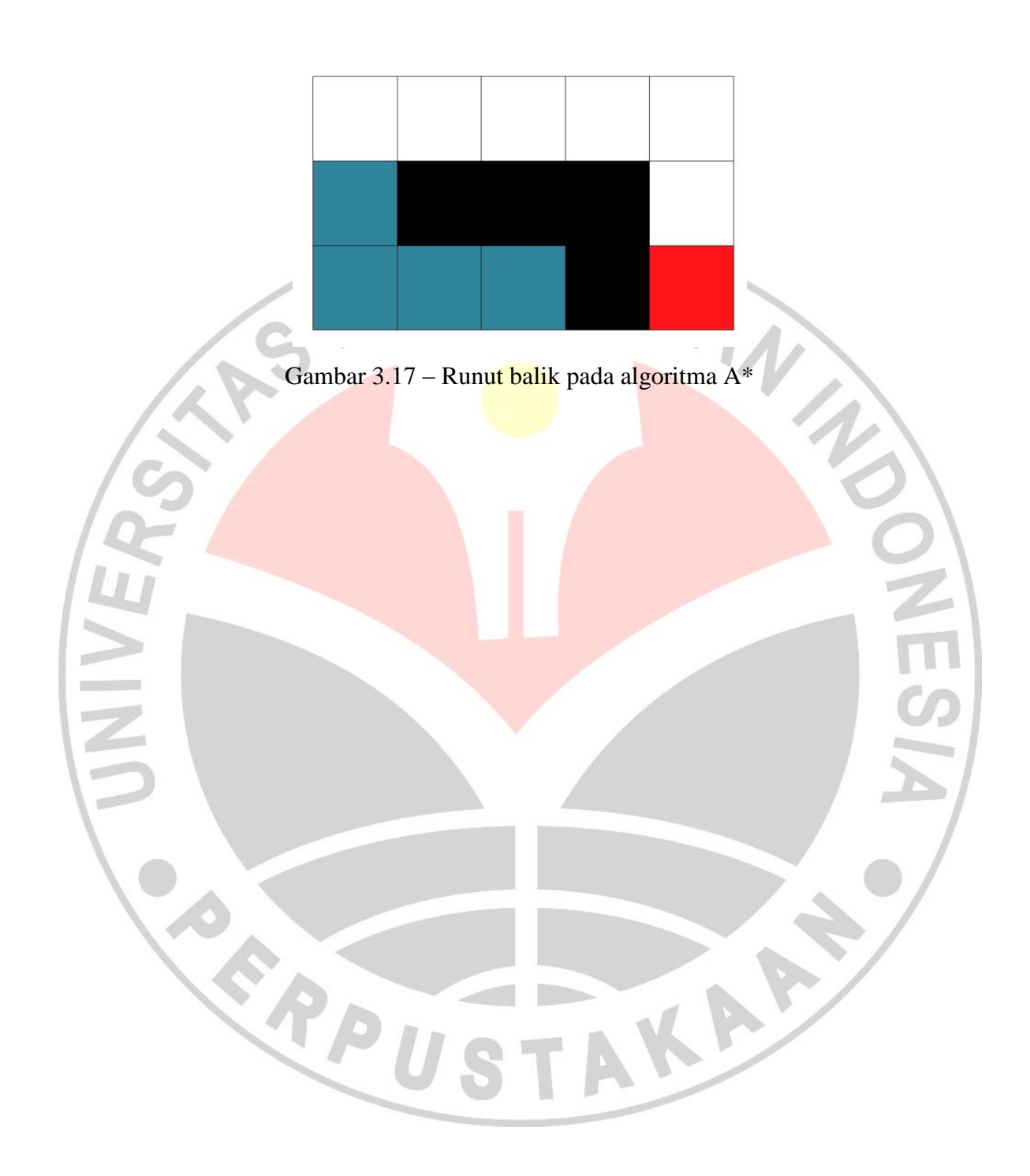

Dan karena *open list* telah terisi dari proses runut balik yang telah dilakukan tersebut maka pencarian dilakukan seperti biasanya pada algoritma A\*, sehingga hasilnya adalah

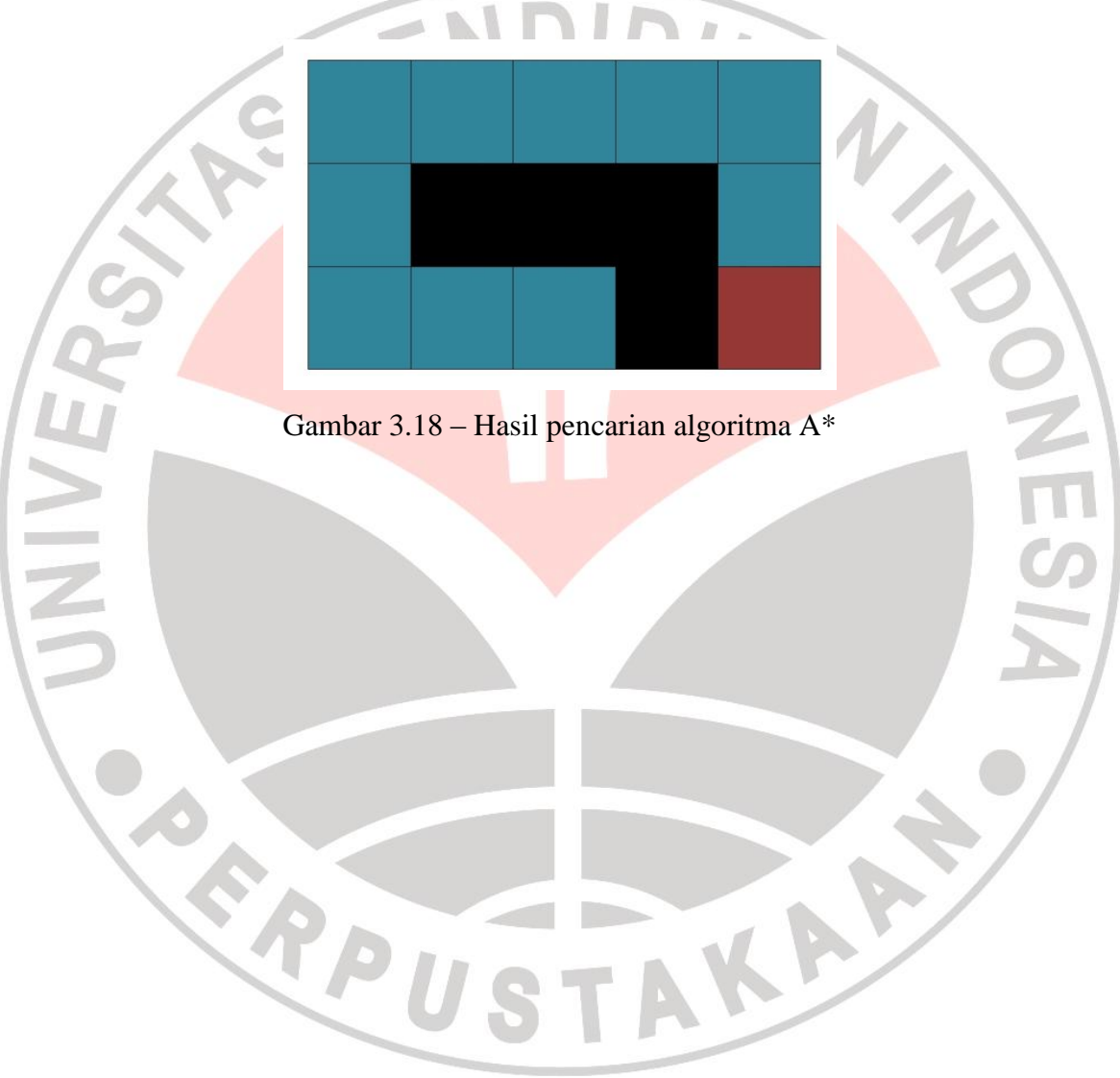

### **3.2.2 Menampilkan Hasil Pencarian Menggunakan Algoritma A\***

Untuk menampilkan hasil pencarian pada algoritma A\* maka yang dilakukan adalah

1. Menemukan *parent* dari simpul akhir.

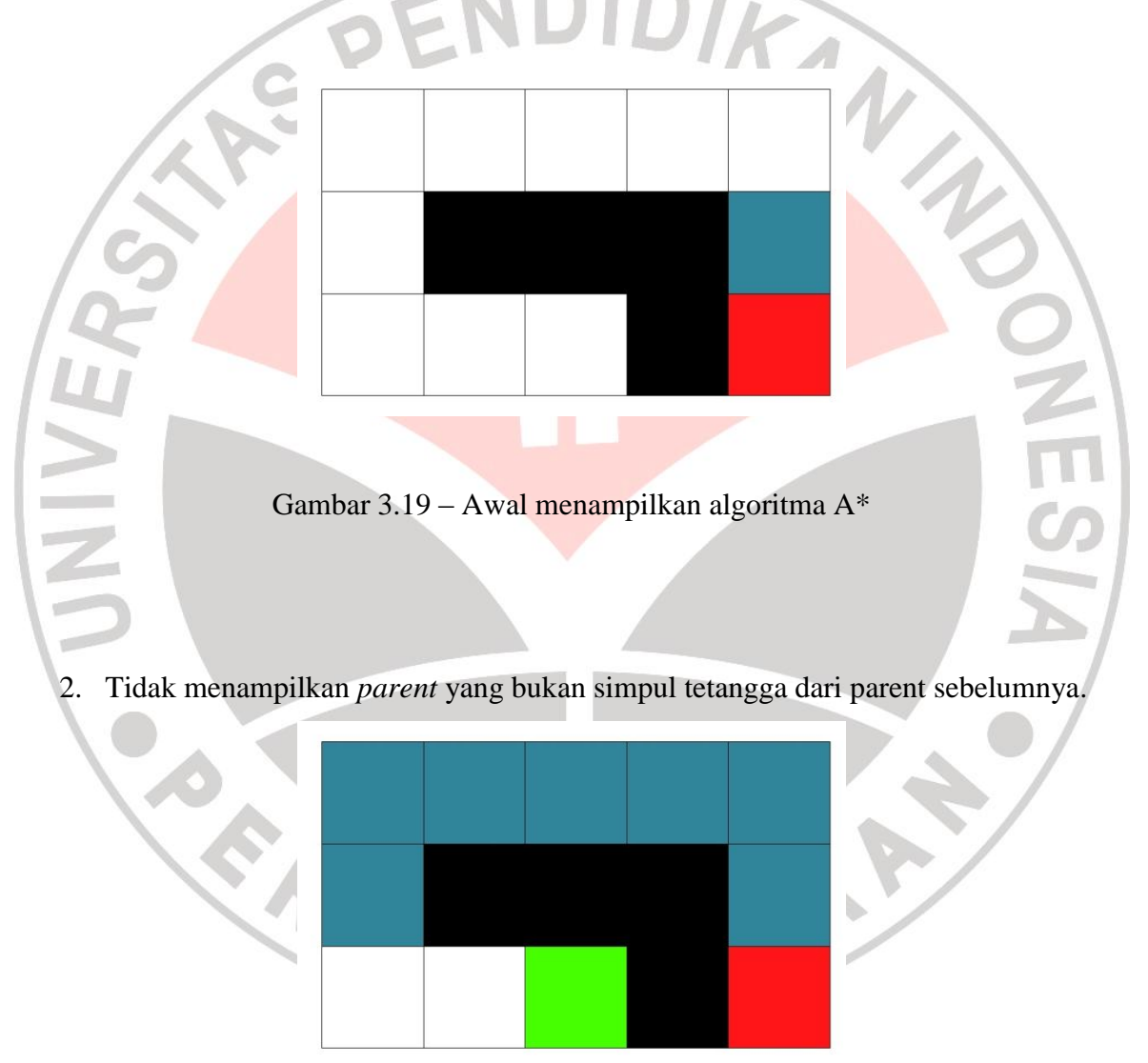

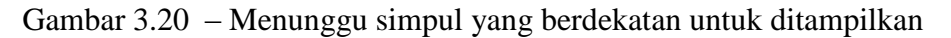

3. Ulangi langkah ke 1 sampai menemukan simpul awal.

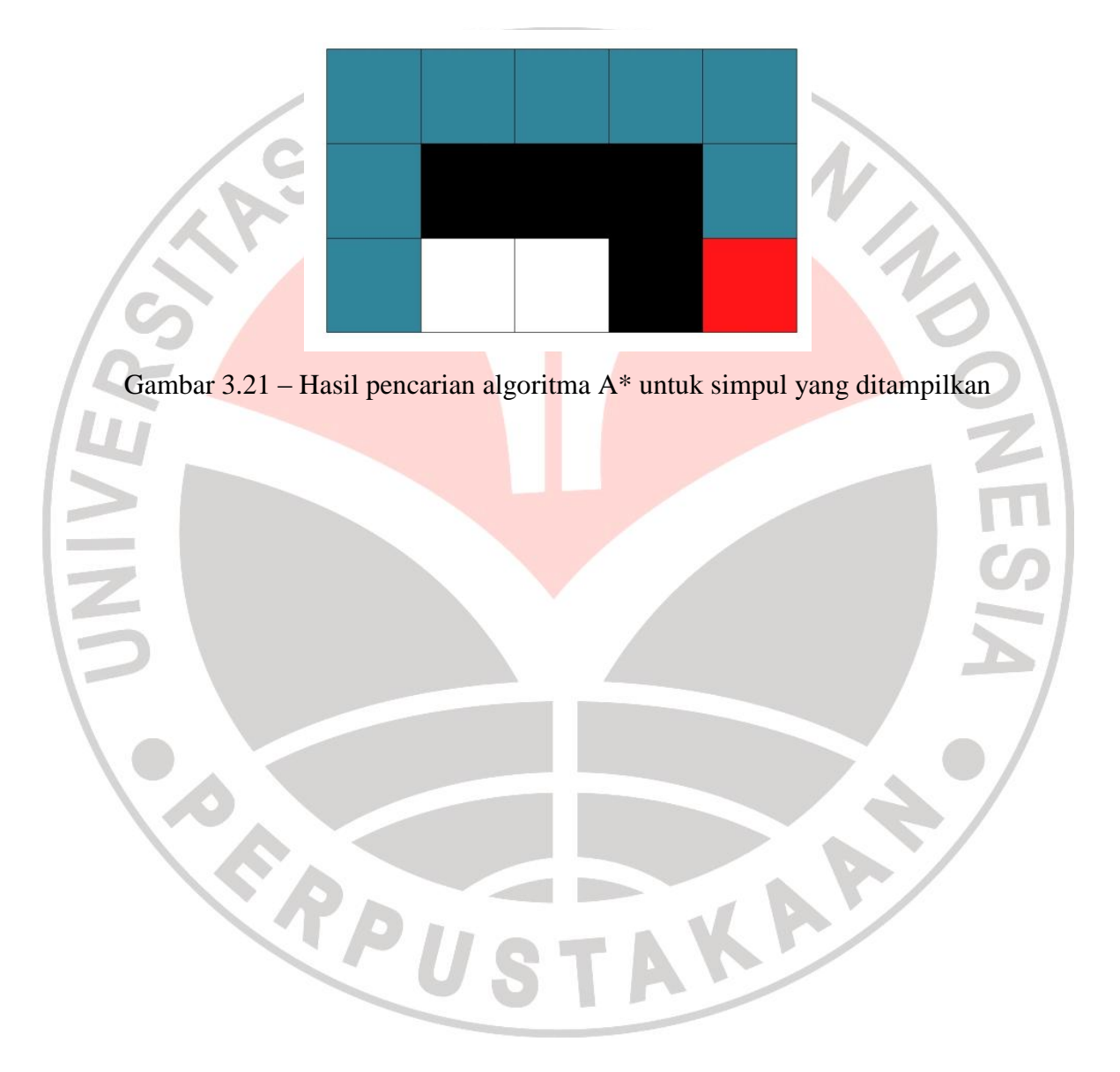

#### **3.2.3. Membuat** *Block Maze*

Dalam membuat *block maze* sebagai permasalahan yang dipecahkan oleh algoritma A\* dan *Breath First Search* maka dibuat suatu algoritma dalam membuat *block maze* tersebut secara acak. Hal-hal yang dilakukan didalam membuat *block maze* tersebut adalah

1. Tentukan seberapa banyak kotak yang diinginkan berdasarkan panjang dan lebarnya.

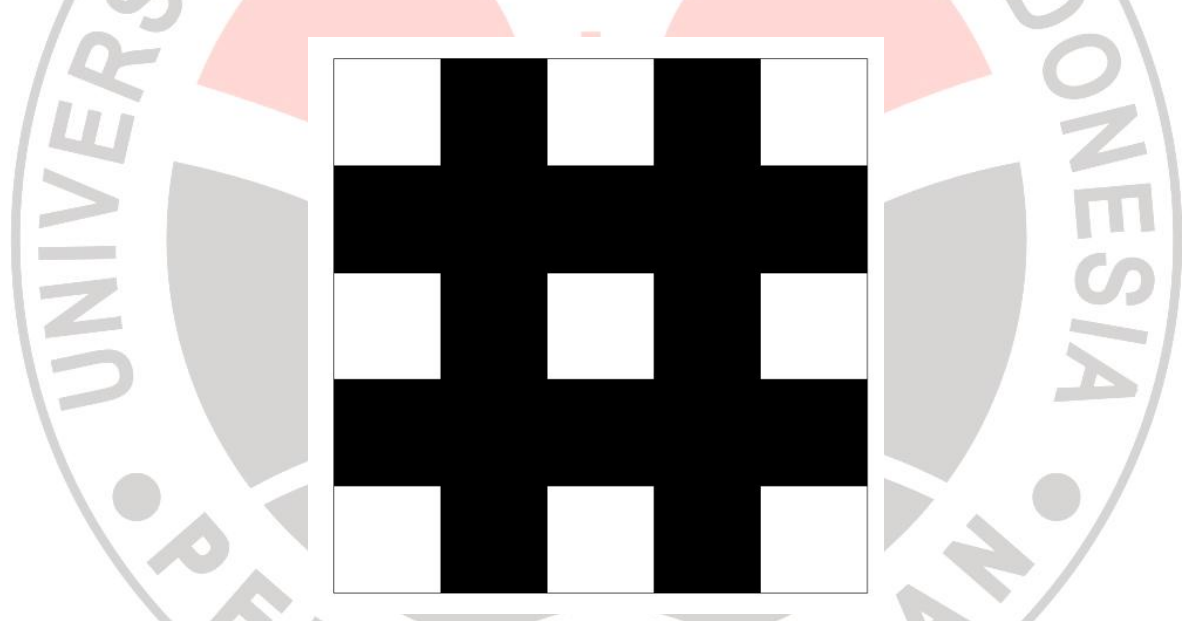

2. Buat jalur untuk simpul yang memiliki koordinat x atau y bernilai ganjil.

Gambar 3.22 – Menandai semua *path* yang ganjil pada pembuatan *Block Maze*

- 3. Masukkan simpul awal peta yang bernilai ganjil tersebut ke dalam tipe data *stack.*
- 4. Pilih secara acak simpul yang terdapat pada *stack* tersebut.

5. Jadikan status dari simpul yang terpilih tersebut sebagai simpul yang sudah terpilih.

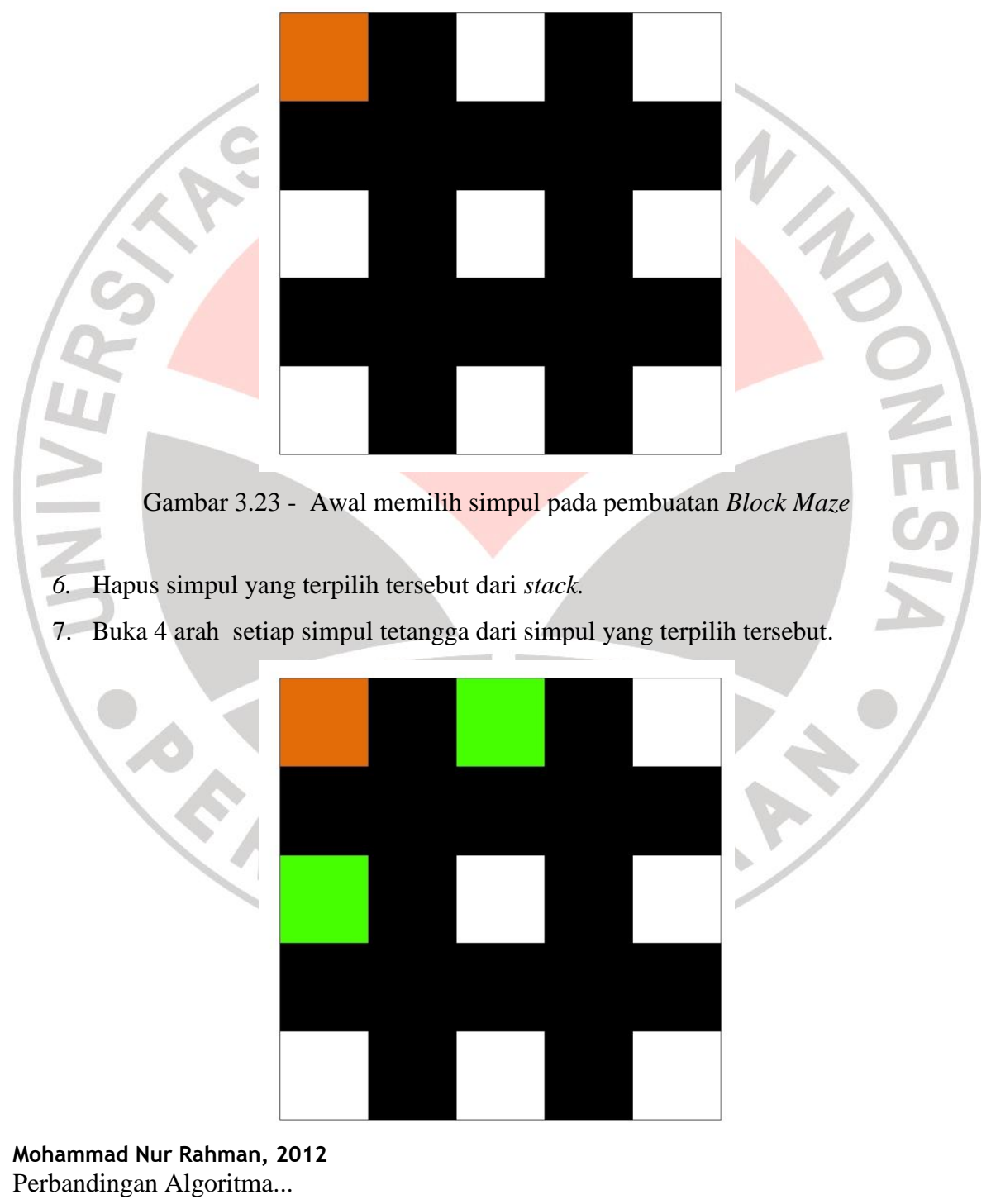

Gambar 3.24 – Membuka simpul-simpul tetangga yang terpilih pada pembuatan *Block Maze*

- 8. Cek masing-masing status dari setiap simpul-simpul tetangga tersebut:
	- a. Apabila status dari simpul tersebut belum dikunjungi maka masukkan simpul tersebut ke *stack.*
	- b. Apabila simpul tersebut berstatus telah dikunjungi maka masukkan ke daftar kandidat untuk melakukan penyambungan dari simpul sebelumnya.
- 9. Pada simpul yang terdapat pada daftar kandidat penyambungan maka akan:
	- a. Jika daftar kandidat untuk melakukan penyambungan tidak kosong maka memilih secara acak dari simpul-simpul pada daftar kandidat tersebut dan lakukan penyambungan dengan simpul tetangganya.

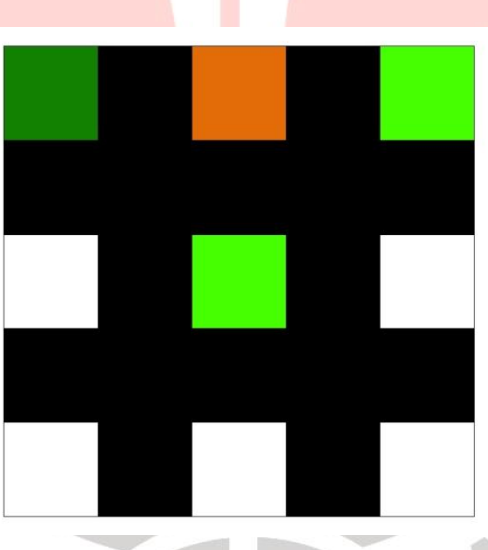

Gambar 3.25 – Simpul tetangga yang terpilih karena telah sebelumnya telah dikunjungi

pada pembuatan *Block Maze*

b. Simpul yang telah tersambung statusnya akan diubah menjadi telah dikunjungi.

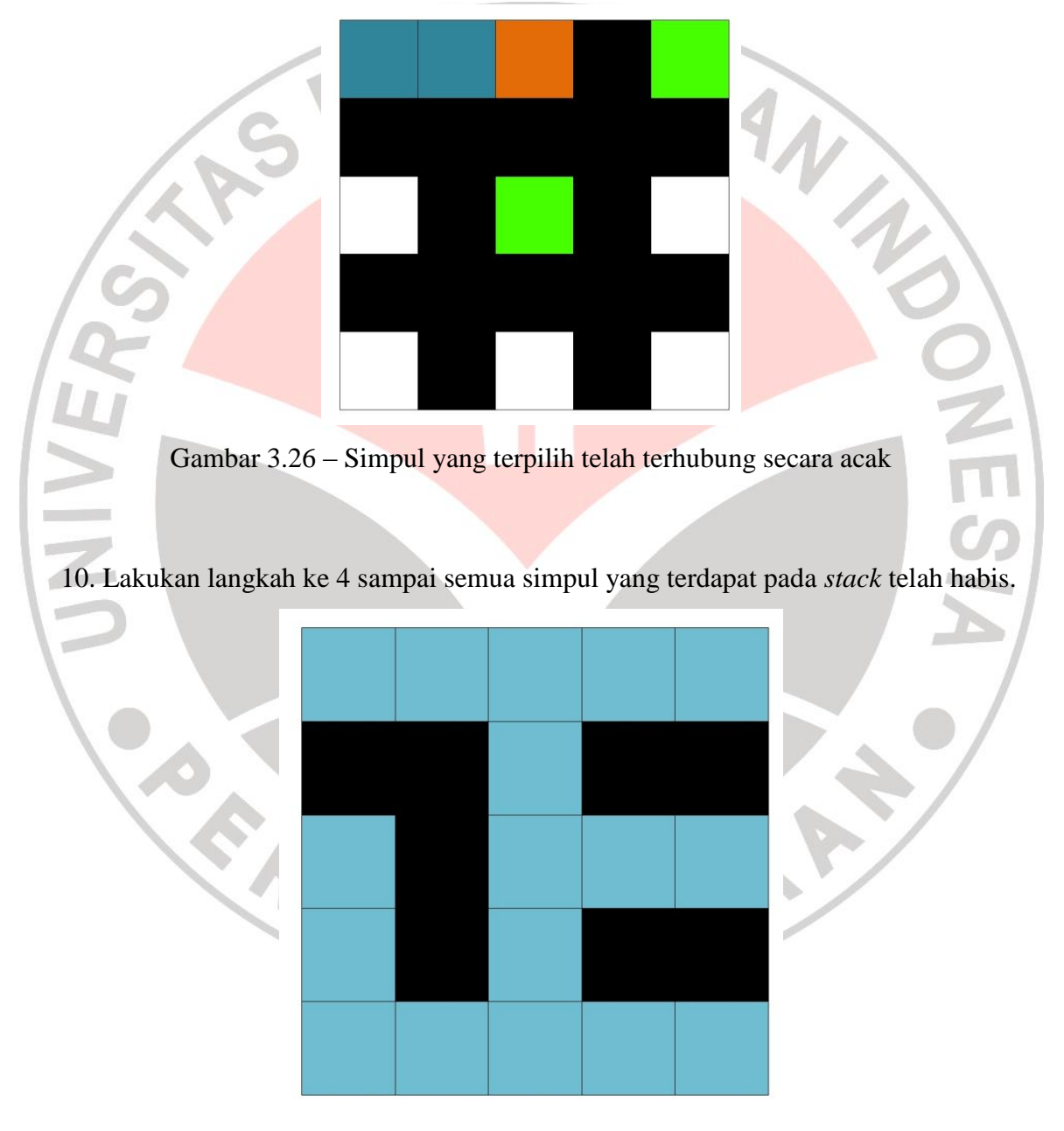

Gambar 3.27 – Hasil pembuatan *Block Maze*

**Mohammad Nur Rahman, 2012**

Perbandingan Algoritma...

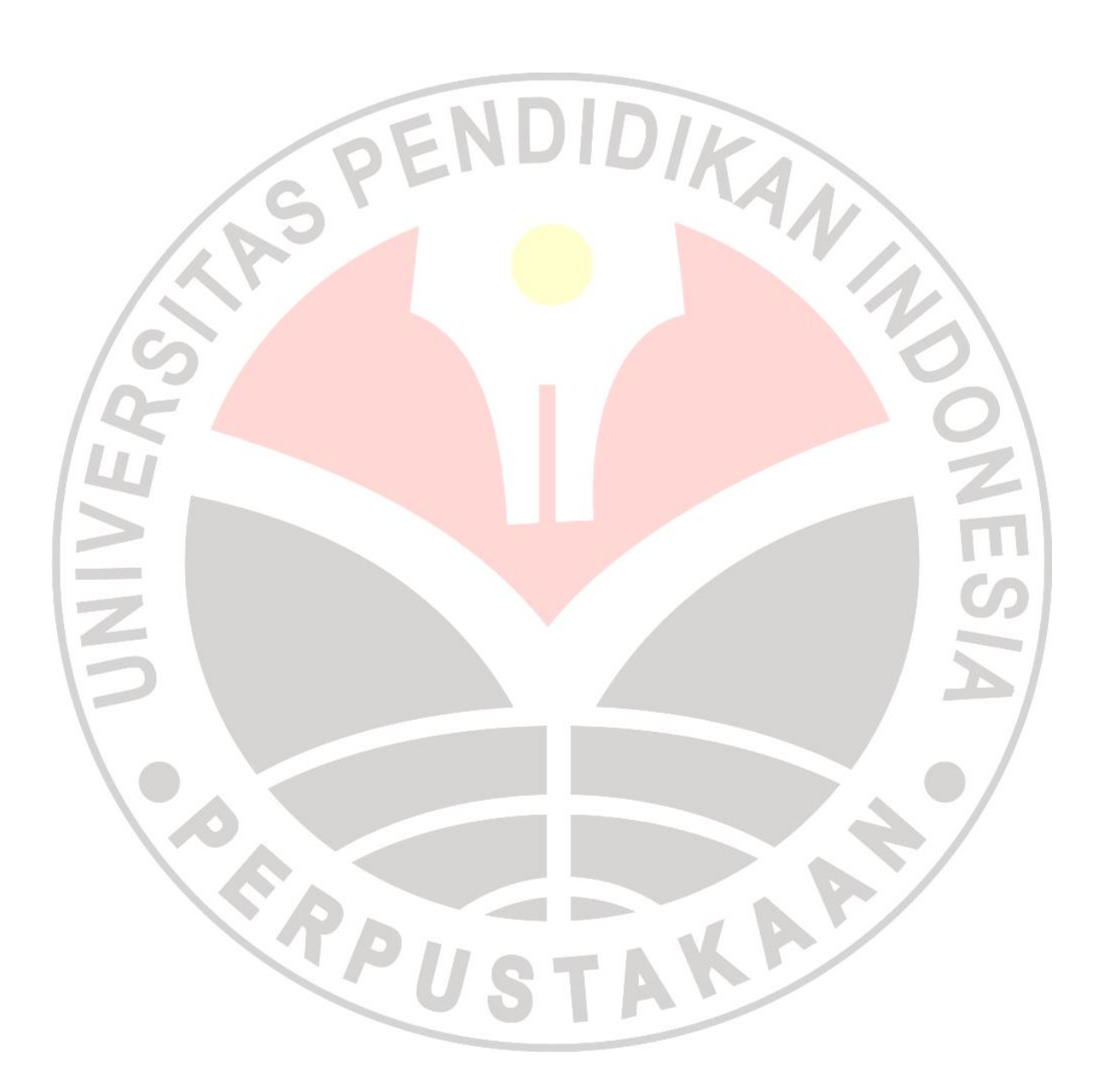

#### **3.3 Analisis Proses**

### **3.3.1 Model Sistem**

Pemodelan pada perangkat lunak digambarkan kedalam bentuk UML. Pembangunan pada perangkat lunak ini, dibangun berdasarkan metodologi pengembangan perangkat lunak berbasis objek.

AKAP

**Mohammad Nur Rahman, 2012** Perbandingan Algoritma... Universitas Pendidikan Indonesia | repository.upi.edu 56

READU

### **3.3.1.1** *Use Case Diagram*

Berikut ini adalah *use case* diagram yang digunakan pada aplikasi PBA.

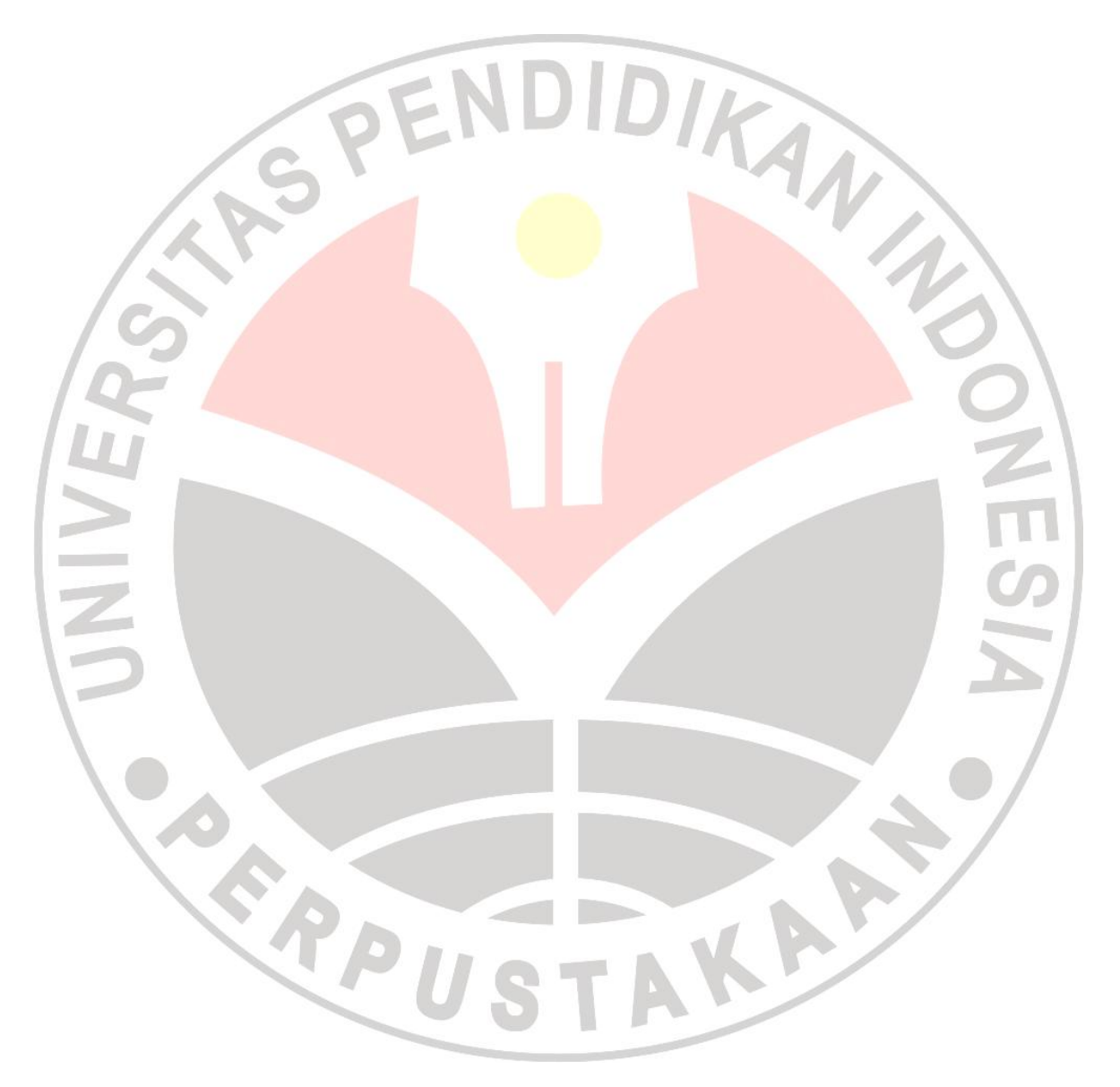

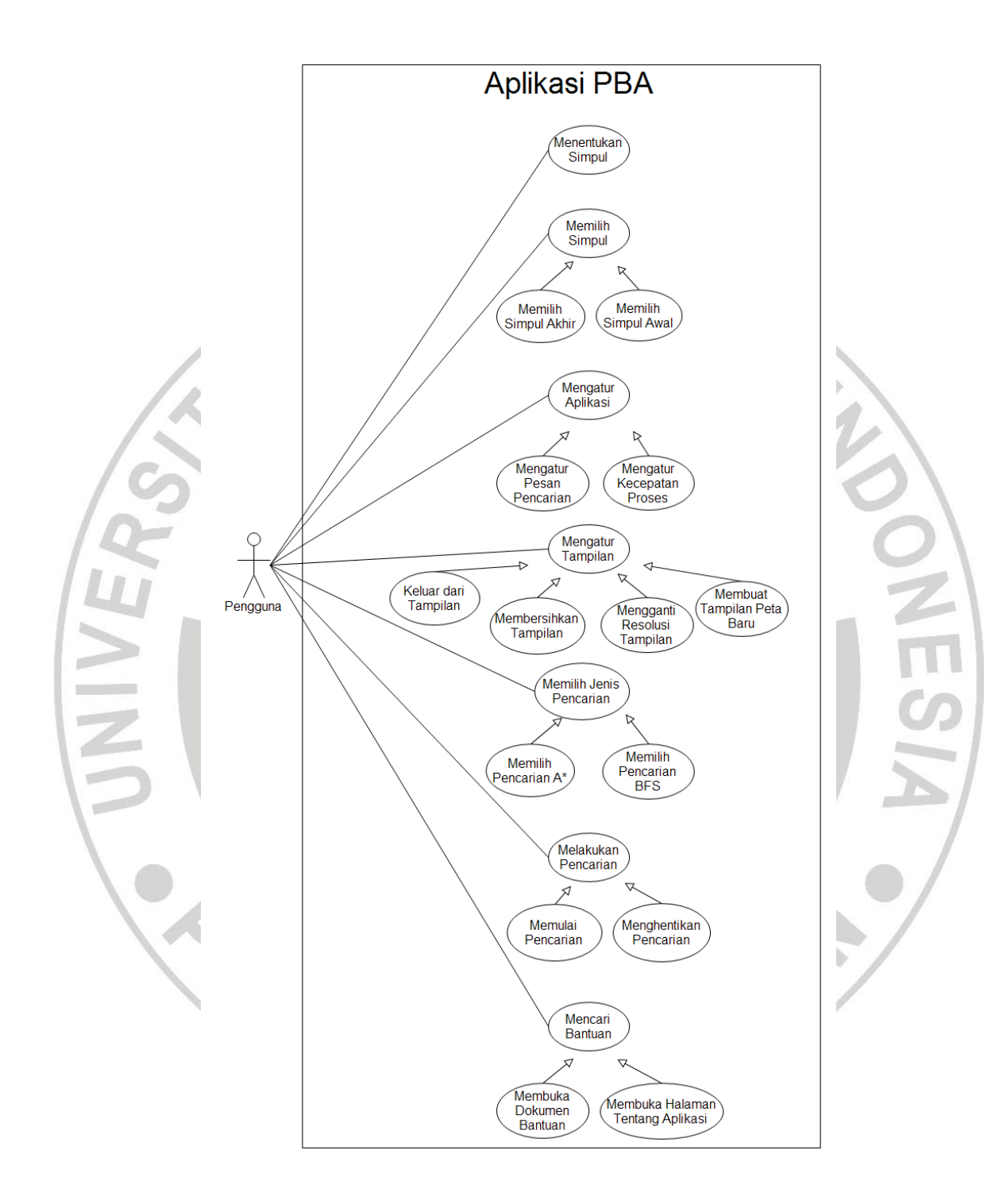

Gambar 3.28 – *Use case diagram* PBA

#### **Mohammad Nur Rahman, 2012**

Perbandingan Algoritma...

Penjelasan mengenai *use case diagram* yang terdapat pada gambar 3.28 akan dijelaskan ke dalam tabel 3.1, yaitu

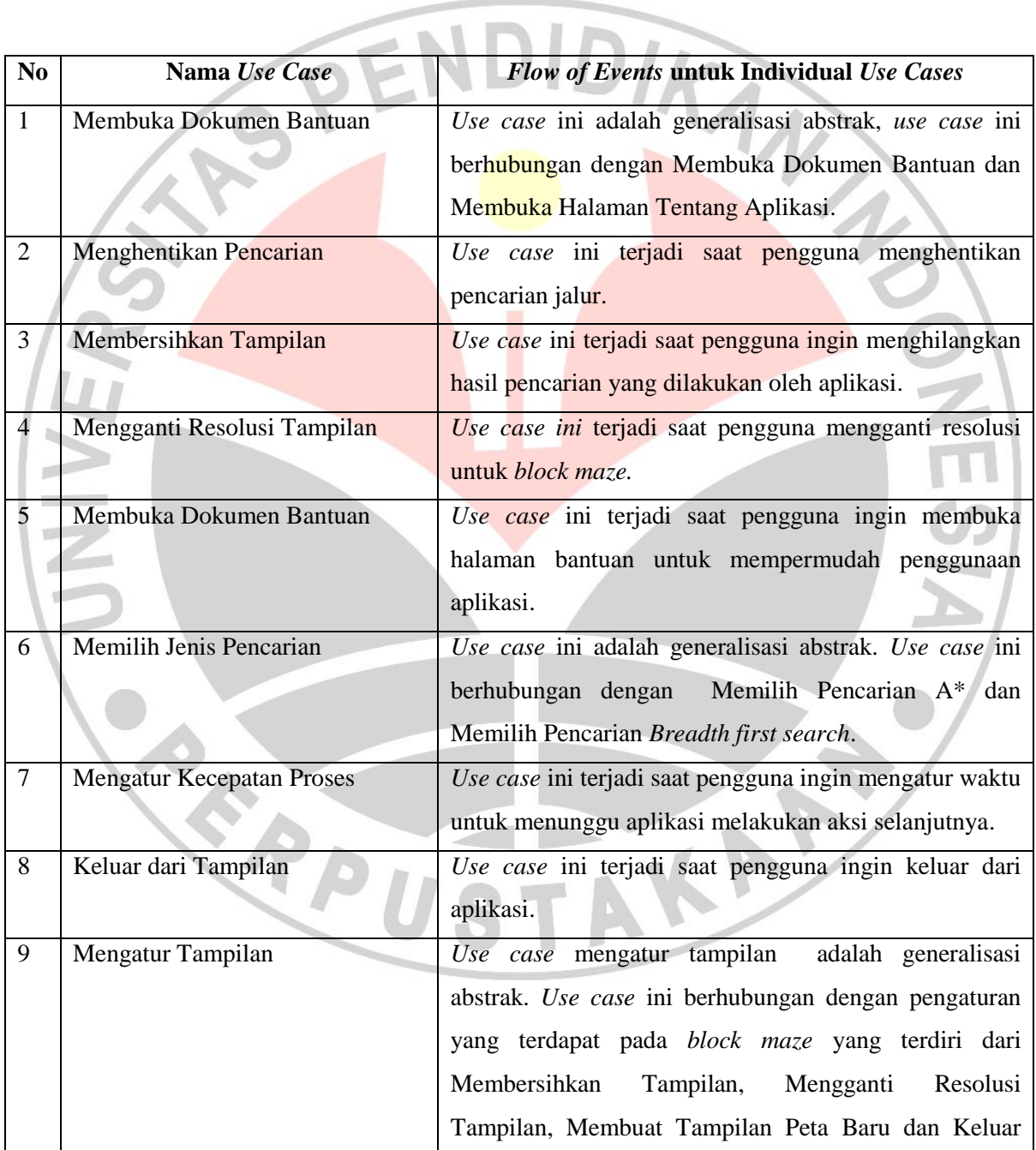

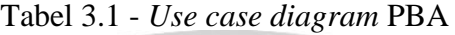

**Mohammad Nur Rahman, 2012**

Perbandingan Algoritma...

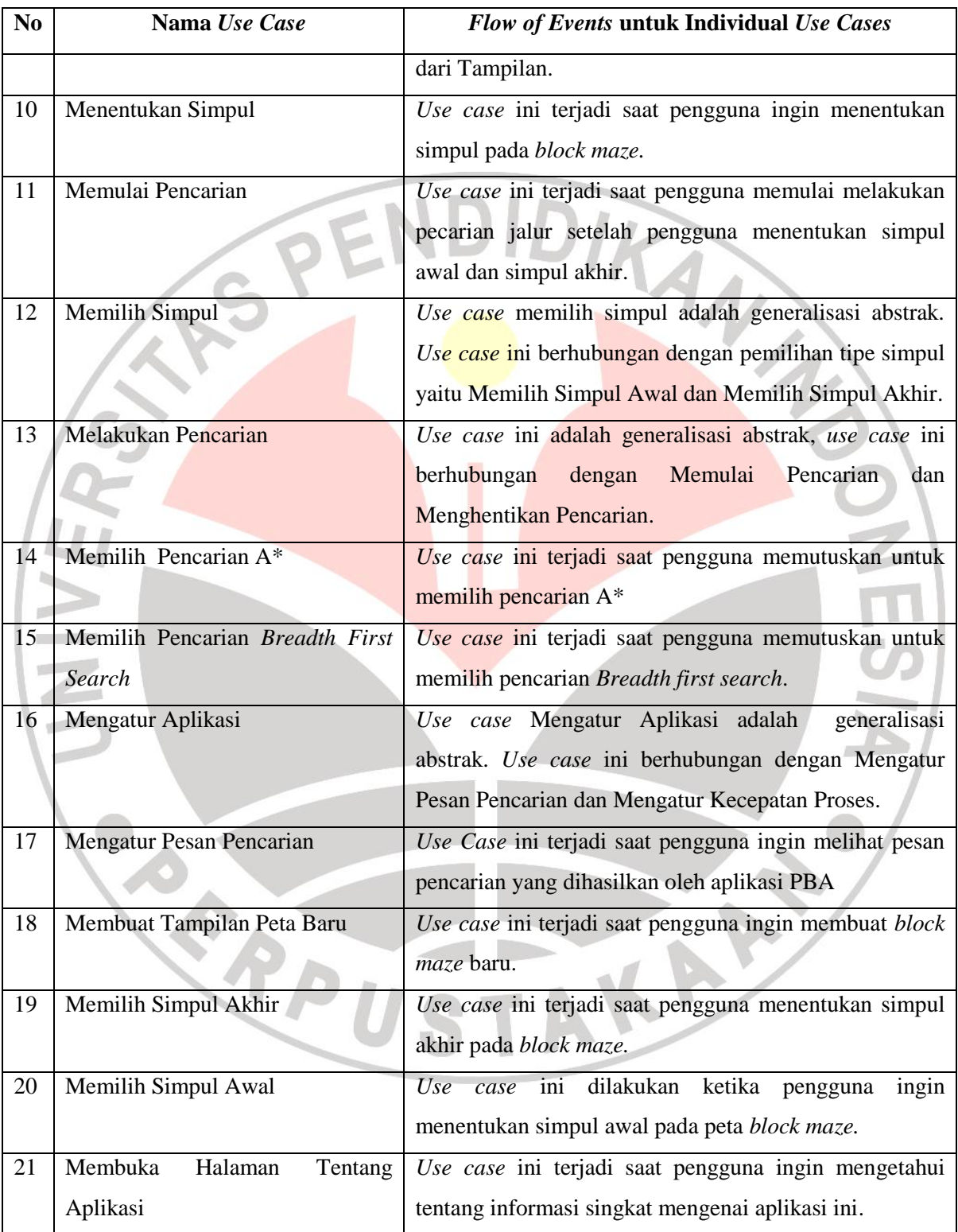

#### **Mohammad Nur Rahman, 2012**

Perbandingan Algoritma...

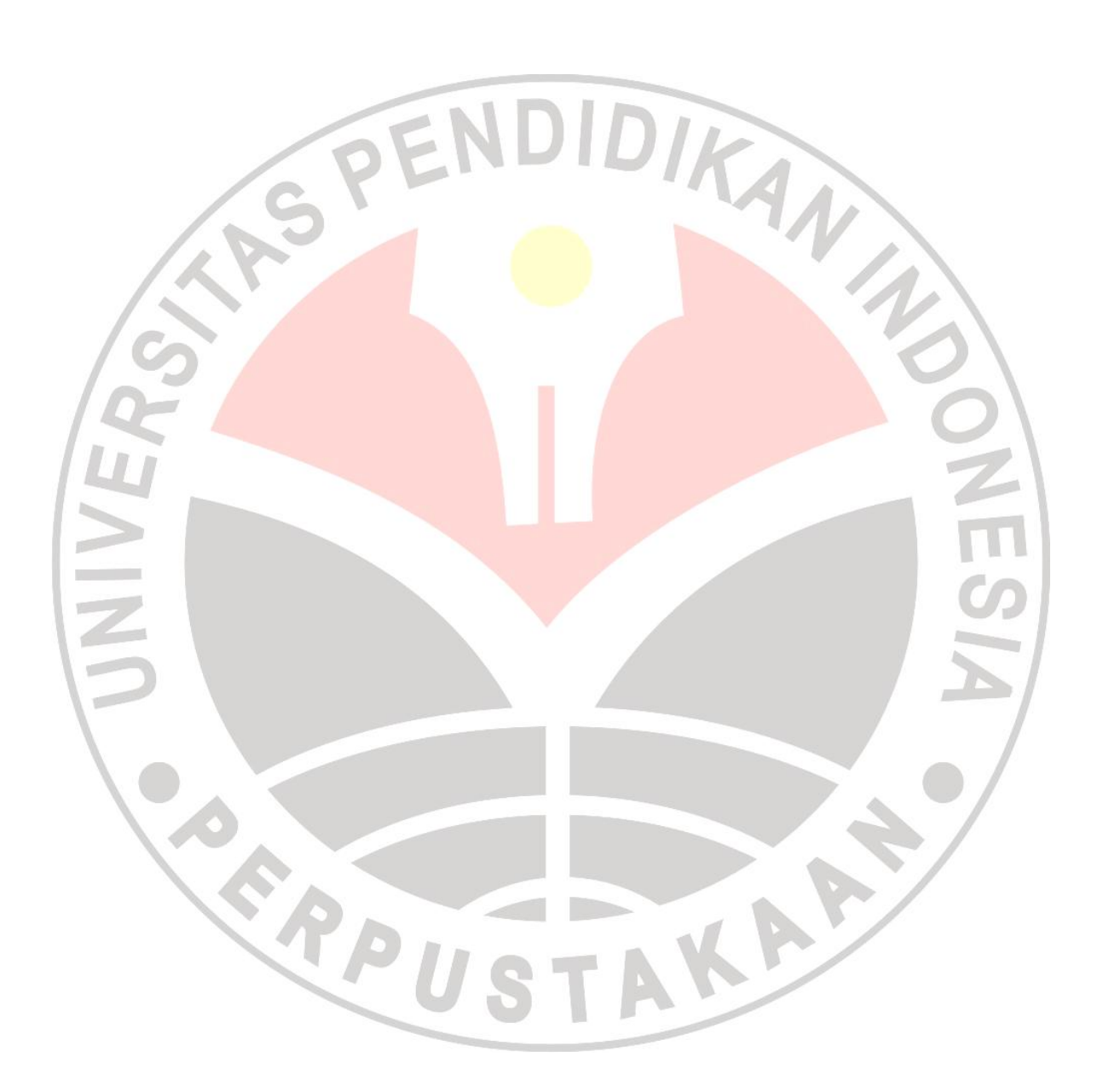